# **The Standard Query Language (MySQL Implementation)**

#### **General Aspects**

**SQL** (or "sequel") means **Standard Query Language**. It is designed for creating queries to a **Relational Database**. A Database is a collection of relations instances called **Tables**. It is a declarative (not imperative) programming language. Aspects of SQL are:

**DML (Data Manipulation Language):** SQL allows the creation and submission of queries to a database.

**DDL (Data Definition Language):** SQL provides commands for the creation and modification of tables.

**Triggers:** It is possible to define automatic procedures in response to operations on the database, for ensuring the integrity of the DB's structure.

**Client-Server Features:** SQL supports communication to a remote database, the management of the transactions, their security and concurrency.

### **Working with more tables**

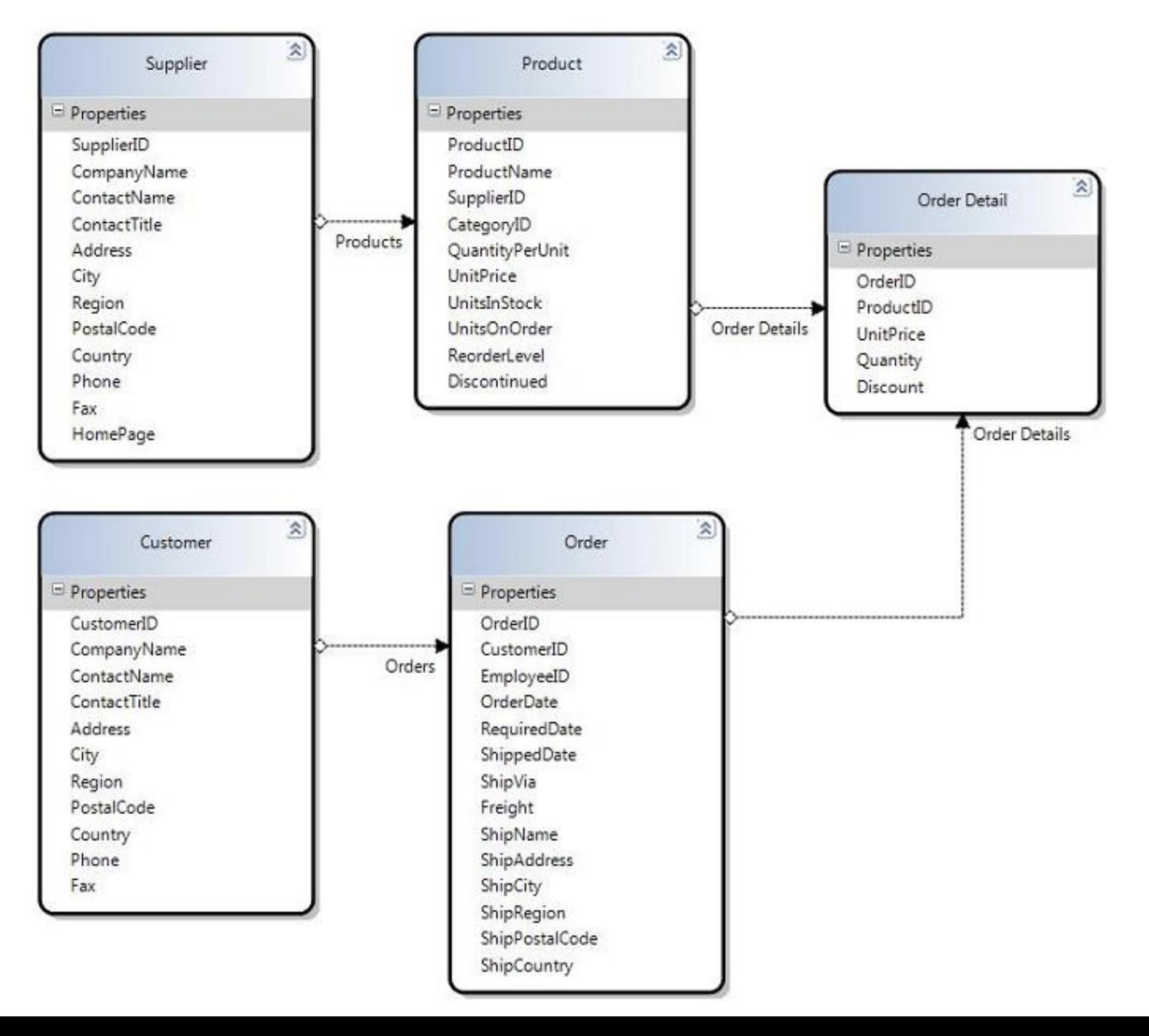

#### **Primary and Foreign Keys**

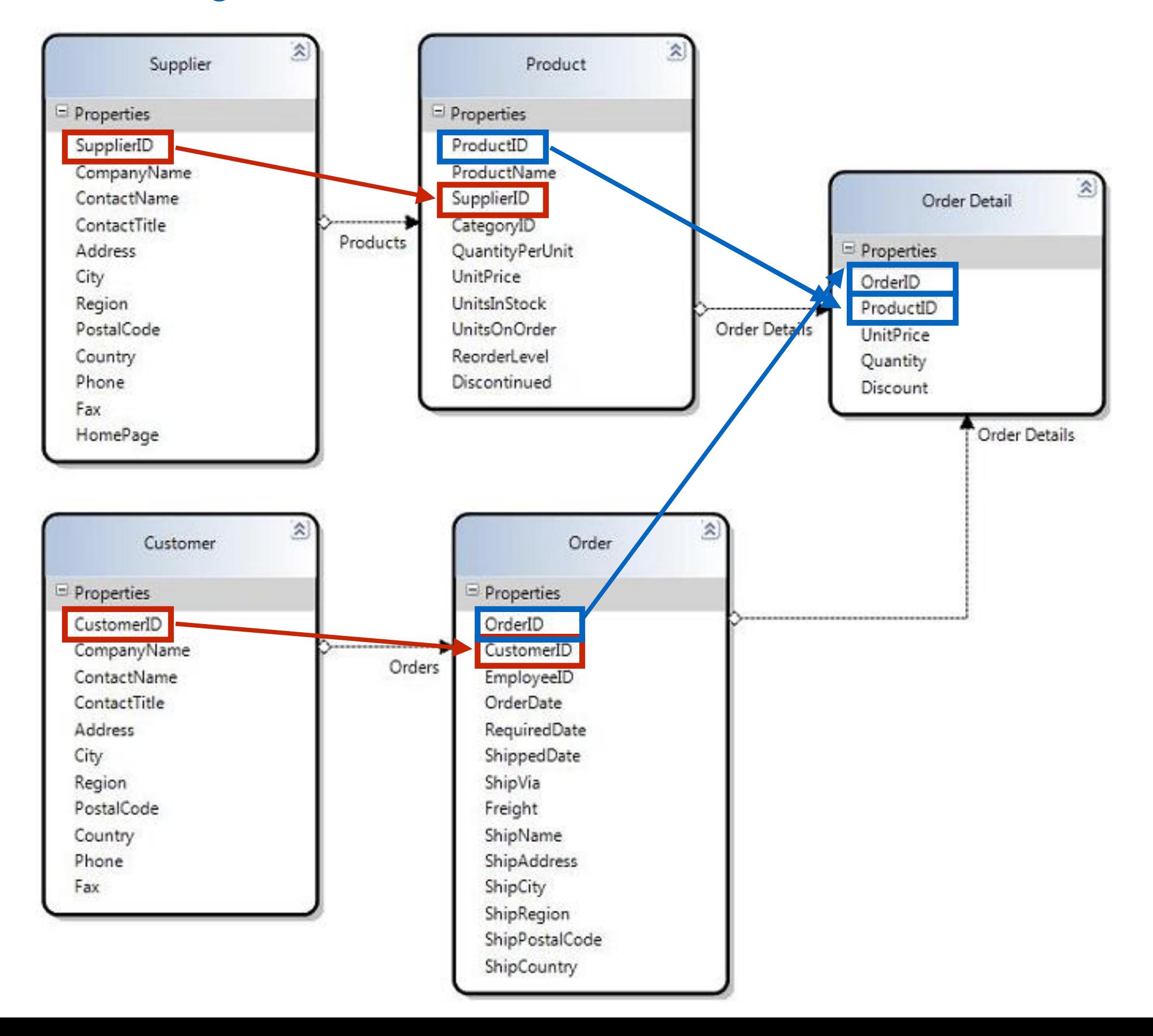

## **Relational Integrity**

What does it happen when we modify/insert/delete records in a table belonging to a multi-table Database?

These operations, carried out on one table, might leave records in other tables unreferenced ("orphaned").

Such problems break the "relational integrity" of the database.

Relational Integrity must be enforced either by functions or automatic procedures ("triggers").

**Relational integrity** is a property of databases which requires every value of one attribute (column) of a table to exist as a value of another attribute in a different (or the same) table.

**"CRUD", or the functions of Persistence Storage**

# **CREATE**

# **RETRIEVE**

# **UPDATE**

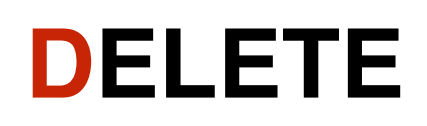

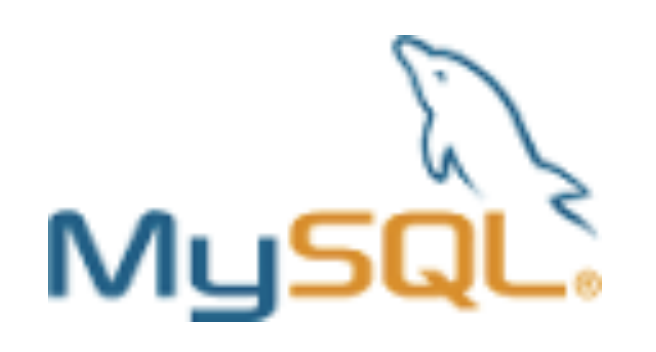

- Origins date back to about 1994.
- It is an **open-source** Database Management System.
- The source code is available under the GNU licence agreement.
- Supports the client-server architecture.
- Very popular for internet applications.
- Now owned by Oracle.
- We are now (2015-2016) to version 5.
- No native graphical interface: we will use phpmyAdmin (another free software).

### **The structure of a simple query**

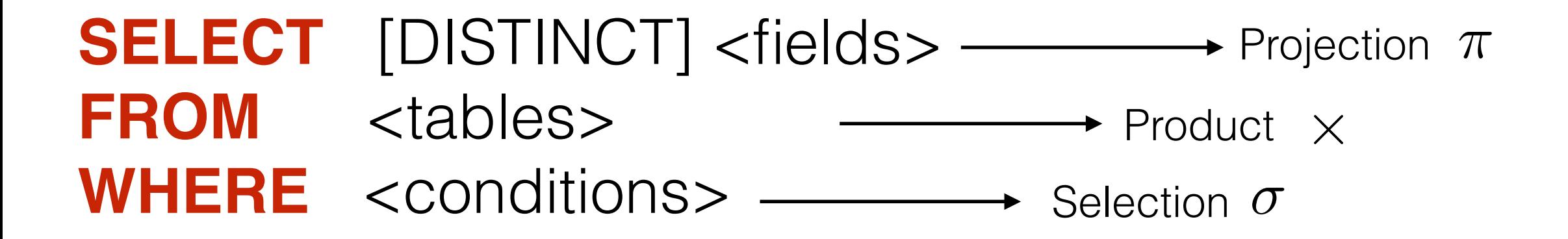

- Upper case is not mandatory (but recommended).
- SELECT and FROM clauses are the only mandatory commands in a query.
- DISTINCT is optional and avoids duplicated records.
- The wildcard " \* " is available (e.g. SELECT \*).
- The WHERE clause contains a logical expression (AND,OR,NOT,=,<,>)
- SQL implements closely the relational algebra.

#### $Example$

# Table T

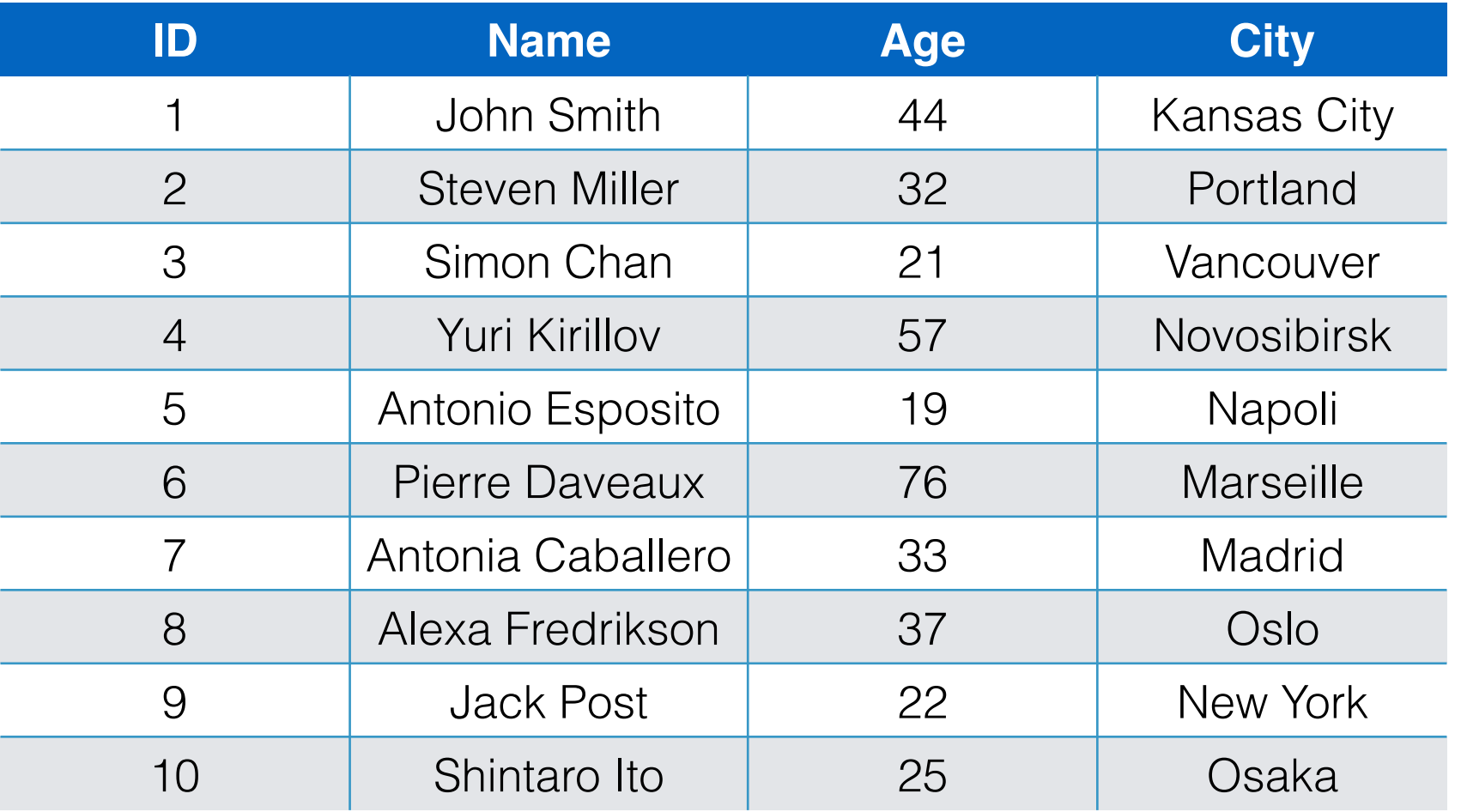

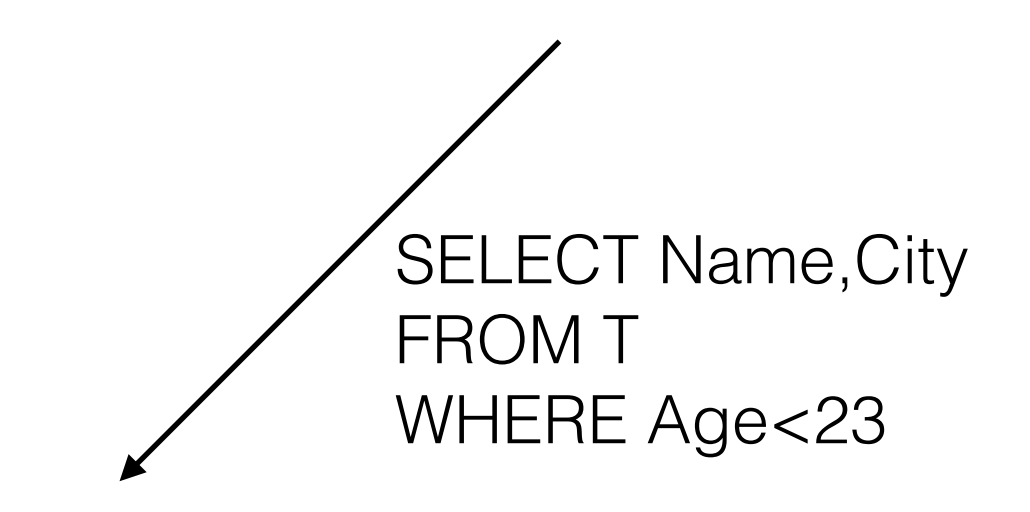

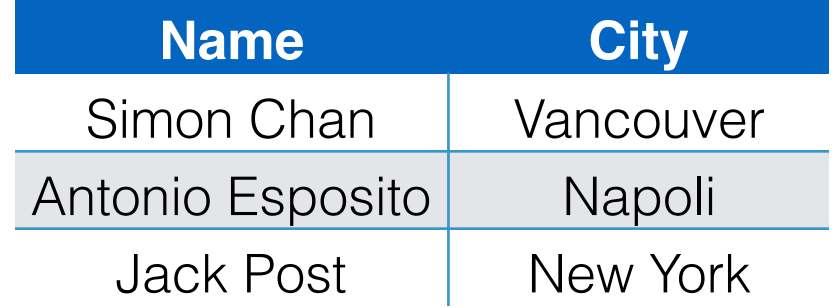

#### **Or using a range variable:**

SELECT **V**.Name,**V**.City FROM T as **V** WHERE **V**.Age <= 23

#### **Example**

- Open MySQL
- Open the example database:

```
source U:\\lucad\testdatabase.sql
```
Check if the database is there and use it:

show databases: use <dbname>;

Look at the tables in it: show tables;

Look at the properties of a table:

describe <tablename>;

# **ClassicModels Database**

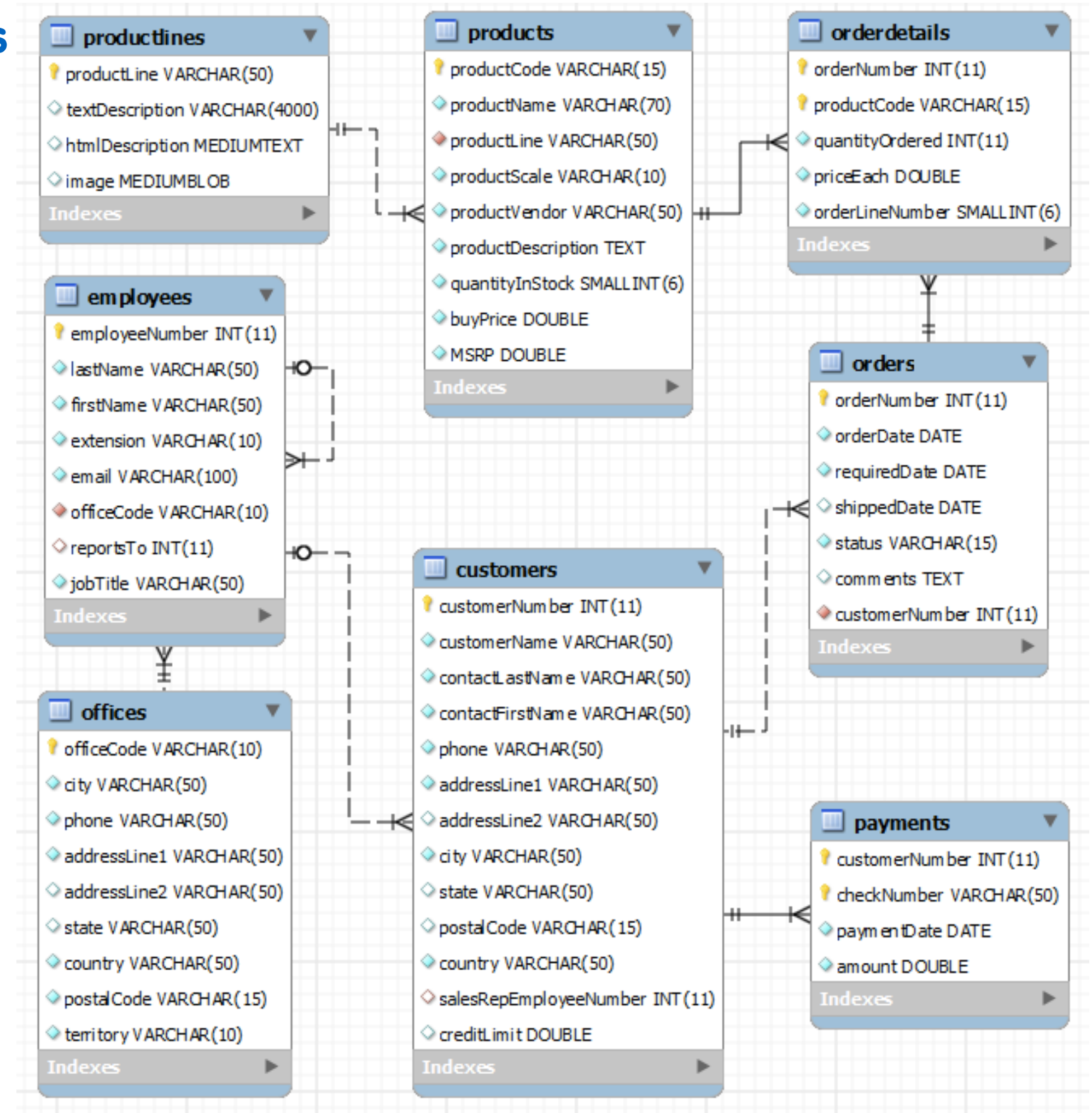

#### **More complex queries**

```
SELECT
     column_1, column_2, ...
FROM
     table_1
[INNER | LEFT |RIGHT] JOIN table_2 ON conditions
WHERE
     conditions
GROUP BY column_1
HAVING group conditions
ORDER BY column_1
LIMIT offset, length;
```
#### **INNER JOIN**

For each row in the T1 table, the MySQL INNER JOIN clause compares it with each row of the T2 table to check if both of them satisfy the join condition. When the join condition is matched, it will return the row that combine columns in both T1 and T2 tables.

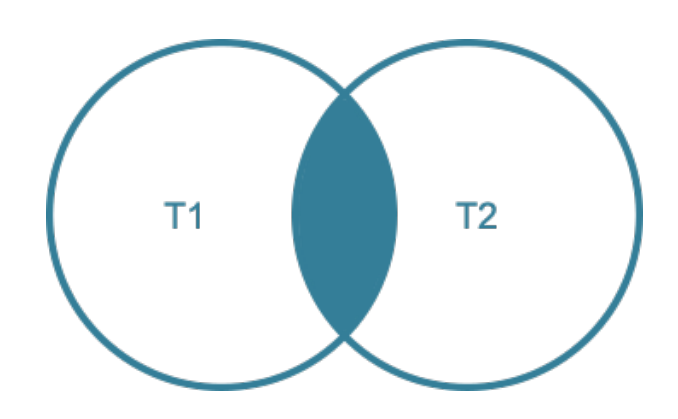

#### **LEFT JOIN**

When we join the T1 table to the T2 table using the LEFT JOIN clause, if a row from the left table T1 matches a row from the right table  $T2$  based on the join condition (T1.c1 = T2.c1 ), this row is included in the result set. In case the row in the left table does not match the row in the right table, the row in the left table is also selected and combined with a "fake" row from the right table. The fake row contains NULL values for all corresponding columns in the SELECT clause.

#### **RIGHT JOIN** LEFT <-> RIGHT

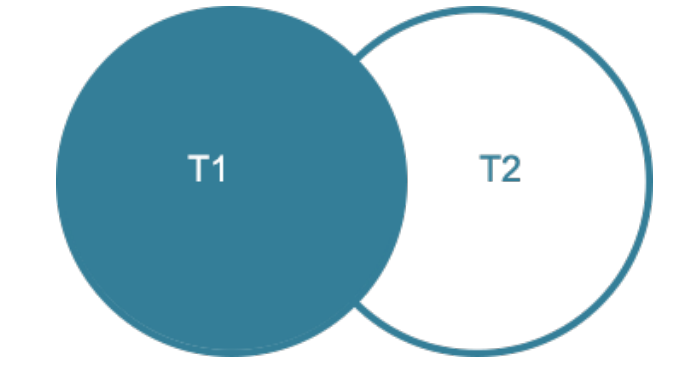

## **Set Operations**

SQL "set operations" are indeed quite similar to operations usually carried out on general sets. In SQL, set operations are applied to tables.

#### **UNION:**

Combines the results of two SQL queries into a single table of all matching rows. The two queries must result in the same number of columns and compatible data types in order to unite. Any duplicate records are automatically removed unless UNION ALL is used. UNION does not respect ordering and ORDER BY should be included if needed.

#### **INTERSECT**

The SQL INTERSECT operator takes the results of two queries and returns only rows that appear in both result sets. For purposes of duplicate removal the INTERSECT operator does not distinguish between NULLs. The INTERSECT operator removes duplicate rows from the final result set. The INTERSECT ALL operator does not remove duplicate rows from the final result set.

#### **MINUS / EXCEPT**

The SQL EXCEPT operator takes the distinct rows of one query and returns the rows that do not appear in a second result set. The EXCEPT ALL operator does not remove duplicates. For purposes of row elimination and duplicate removal, the EXCEPT operator does not distinguish between NULLs.

Some DBMSs provide a MINUS operator which is functionally equivalent to the SQL standard EXCEPT DISTINCT operator

### **UNION in MySQL**

**SELECT** column1, column2 **UNION** [DISTINCT | ALL] SELECT column1, column2 **UNION** [DISTINCT | ALL]

UNION combines the results of the two SELECT clauses in one single result.

Try this in our example DB: SELECT customerNumber id, contactLastname name FROM customers UNION SELECT employeeNumber id, firstName name FROM employees

#### **Set Operations in MySQL**

MySQL doesn't support the **INTERSECT** and **MINUS** set operators. We can rewrite these queries by using the JOIN operator:

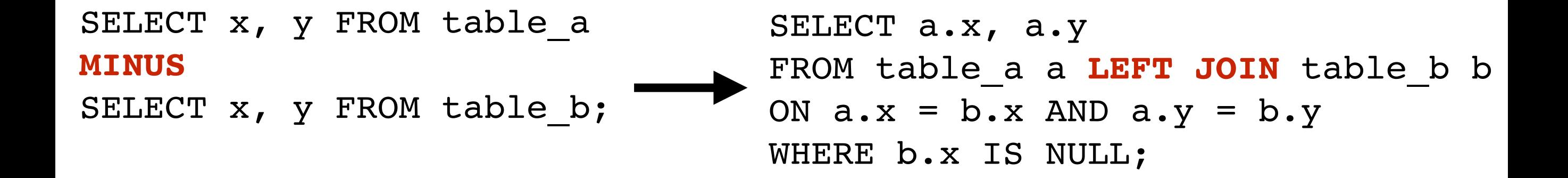

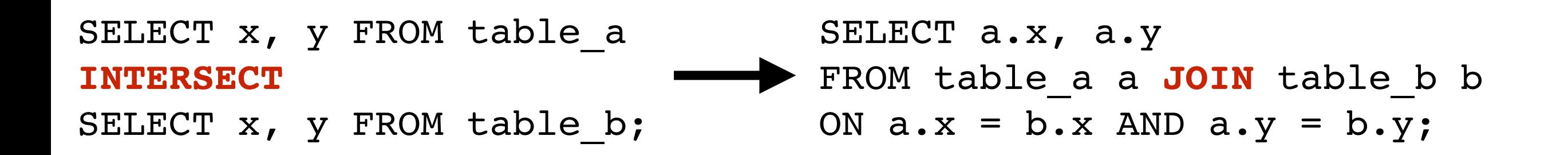

## **DIVIDE in MySQL**

This operation is not directly supported in MySQL.

DIVIDE is not a basic relational algebra operator, so it should be possible to construct it. Recall the algebraic definition:

 $T1/T2 = \pi_x(T1) - \pi_x((\pi_x(T1) \times T2) - T1)$ 

This kind of operator answers the questions with an "ALL" into them. Example:

"Which employees of a certain kind work in **ALL** the projects listed in table T ?" "Which boys are registered on those courses that are taken by **ALL** the girls?" "Which girls are registered on **ALL** the courses taken by student nr. 999?"

The logical operator behind division is the *implication*. We can rephrase one of the above sentences as:

For which girls is it true that:

IF 999 is registered in a course THEN the girl is registered in the same course?

OR, in a "double negation" logic:

Find all the "girls" rows where is NOT true that the student 999 is NOT registered in the same course.

## **DIVIDE in MySQL**

"Which girls are registered on **ALL** the courses taken by student nr. 999?"

OR:

Find all the "girls" rows where is NOT true that the student 999 is NOT registered in the same course.

```
SELECT DISTINCT Name, StNumber <=========== Resulting fields
FROM Students AS S
WHERE Sex=GIRL AND
NOT EXISTS < Conserversion Conserversion Conservance course Girls and no student not registered in the same course
\overline{\phantom{a}}SELECT Course
              FROM CourseRegistrations
              WHERE StNumber = 999 AND Course NOT IN
\blacksquareSELECT Course
                         FROM CourseRegistrations as C
                         WHERE S.StNumber = C.StNumber\qquad \qquad\qquad \qquad
```
*NOTE: There are ways for expressing divisions without double negations.*

## **Example**

- Table T1 with job candidates and their skills.
- 2) Table T2 with jobs with skills requirements.
- 3) Task: find candidates which have ALL the skills required for a job.
- 4) **Solution**: Relational division T1/T2

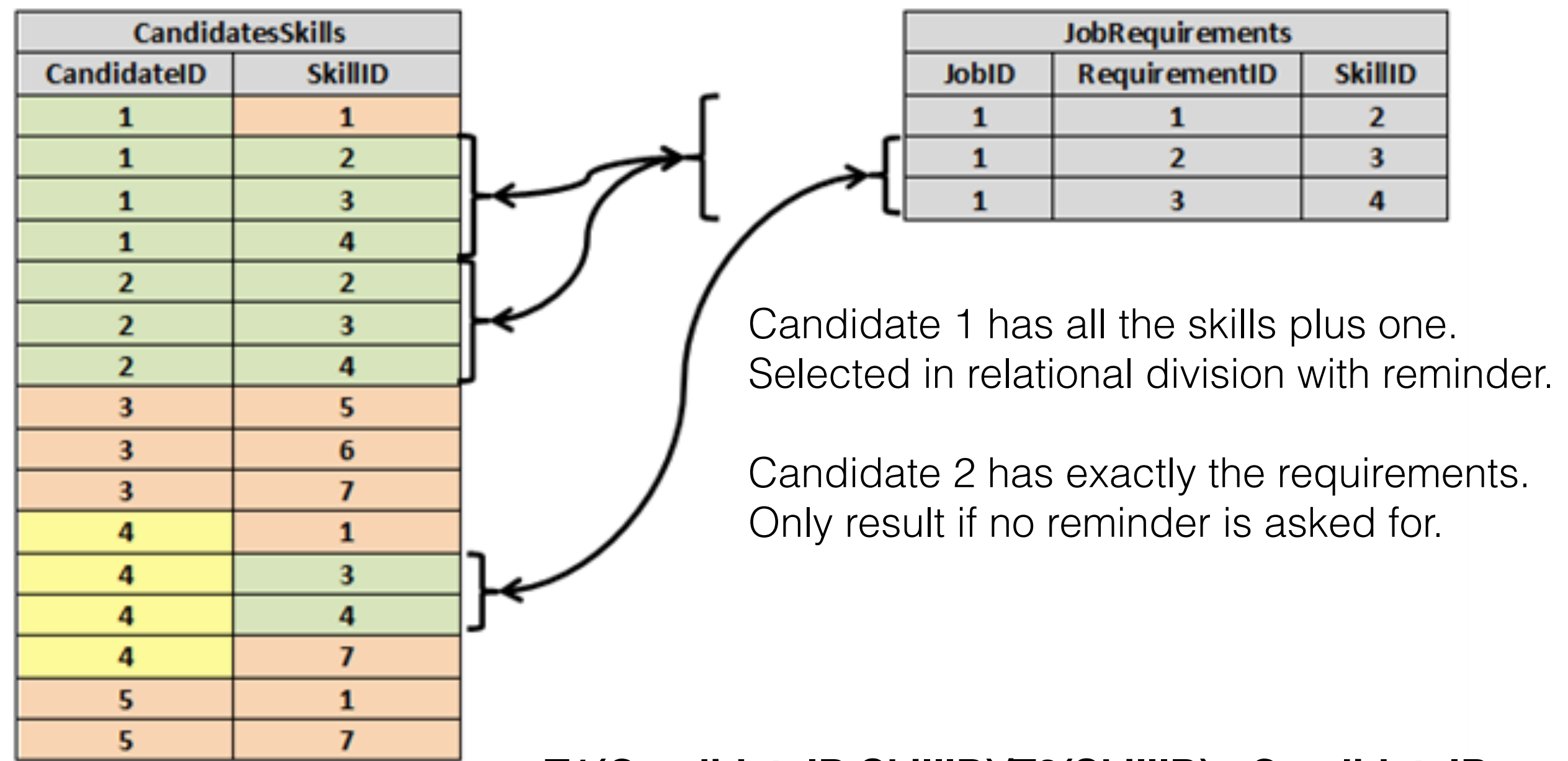

**T1(CandidateID,SkillID)/T2(SkillID)= CandidateIDs**